Федеральное государственное бюджетное образовательное учреждение высшего образования "Дальневосточный государственный университет путей сообщения" (ДВГУПС)

## УТВЕРЖДАЮ

Зав.кафедрой (к902) Высшая математика

muf

Виноградова П.В., д-р физ.-мат. наук, доцент

06.06.2023

# РАБОЧАЯ ПРОГРАММА

#### **Практическое решение задач на ЭВМ** дисциплины

для направления подготовки 45.03.04 Интеллектуальные системы в гуманитарной сфере

Составитель(и): д.ф.-м.н., заведующий кафедрой, Виноградова Полина Витальевна ;Доцент, Кожевникова Татьяна Владимировна

Обсуждена на заседании кафедры: (к902) Высшая математика

Протокол от 17.05.2023г. № 5

Обсуждена на заседании методической комиссии по родственным направлениям и специальностям: Протокол

#### **Визирование РПД для исполнения в очередном учебном году**

Председатель МК РНС

\_\_ \_\_\_\_\_\_\_\_\_\_ 2024 г.

(к902) Высшая математика Рабочая программа пересмотрена, обсуждена и одобрена для исполнения в 2024-2025 учебном году на заседании кафедры

> Протокол от  $2024$  г.  $\mathcal{N}_2$ Зав. кафедрой Виноградова П.В., д-р физ.-мат. наук, доцент

### **Визирование РПД для исполнения в очередном учебном году**

Председатель МК РНС

\_\_ \_\_\_\_\_\_\_\_\_\_ 2025 г.

Рабочая программа пересмотрена, обсуждена и одобрена для исполнения в 2025-2026 учебном году на заседании кафедры (к902) Высшая математика

> Протокол от \_\_ \_\_\_\_\_\_\_\_\_\_ 2025 г. № \_\_ Зав. кафедрой Виноградова П.В., д-р физ.-мат. наук, доцент

### **Визирование РПД для исполнения в очередном учебном году**

Председатель МК РНС

\_\_ \_\_\_\_\_\_\_\_\_\_ 2026 г.

(к902) Высшая математика Рабочая программа пересмотрена, обсуждена и одобрена для исполнения в 2026-2027 учебном году на заседании кафедры

> Протокол от  $2026$  г.  $\aleph_2$ Зав. кафедрой Виноградова П.В., д-р физ.-мат. наук, доцент

#### **Визирование РПД для исполнения в очередном учебном году**

Председатель МК РНС

\_\_ \_\_\_\_\_\_\_\_\_\_ 2027 г.

(к902) Высшая математика Рабочая программа пересмотрена, обсуждена и одобрена для исполнения в 2027-2028 учебном году на заседании кафедры

> Протокол от  $\_\_$  2027 г.  $\mathcal{N}_2$ Зав. кафедрой Виноградова П.В., д-р физ.-мат. наук, доцент

Рабочая программа дисциплины Практическое решение задач на ЭВМ

разработана в соответствии с ФГОС, утвержденным приказом Министерства образования и науки Российской Федерации от 24.04.2018 № 324

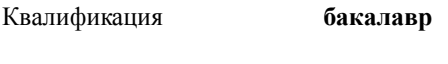

Форма обучения **очная**

### **ОБЪЕМ ДИСЦИПЛИНЫ (МОДУЛЯ) В ЗАЧЕТНЫХ ЕДИНИЦАХ С УКАЗАНИЕМ КОЛИЧЕСТВА АКАДЕМИЧЕСКИХ ЧАСОВ, ВЫДЕЛЕННЫХ НА КОНТАКТНУЮ РАБОТУ ОБУЧАЮЩИХСЯ С ПРЕПОДАВАТЕЛЕМ (ПО ВИДАМ УЧЕБНЫХ ЗАНЯТИЙ) И НА САМОСТОЯТЕЛЬНУЮ РАБОТУ ОБУЧАЮЩИХСЯ**

Общая трудоемкость **6 ЗЕТ**

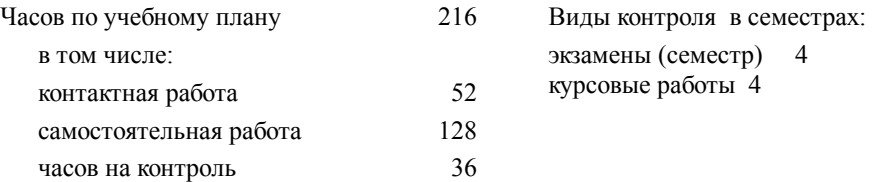

### **Распределение часов дисциплины по семестрам (курсам)**

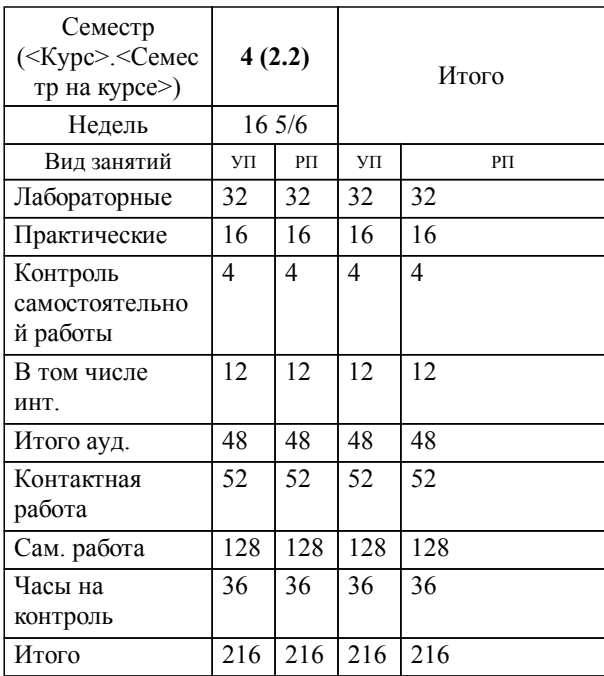

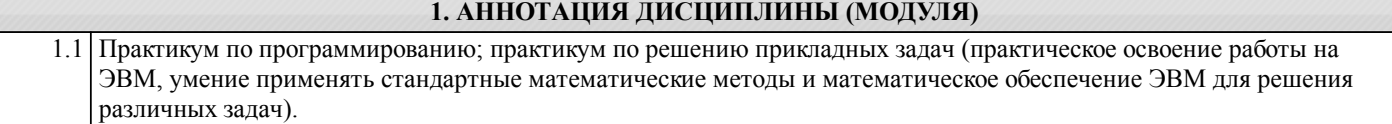

#### **2. МЕСТО ДИСЦИПЛИНЫ (МОДУЛЯ) В СТРУКТУРЕ ОБРАЗОВАТЕЛЬНОЙ ПРОГРАММЫ**

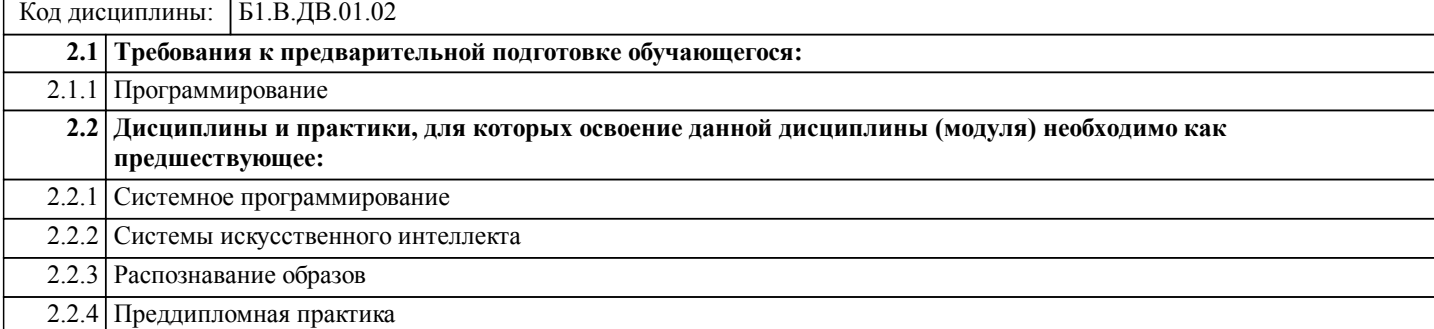

### **3. ПЕРЕЧЕНЬ ПЛАНИРУЕМЫХ РЕЗУЛЬТАТОВ ОБУЧЕНИЯ ПО ДИСЦИПЛИНЕ (МОДУЛЮ), СООТНЕСЕННЫХ С ПЛАНИРУЕМЫМИ РЕЗУЛЬТАТАМИ ОСВОЕНИЯ ОБРАЗОВАТЕЛЬНОЙ ПРОГРАММЫ**

**ПК-1: Способность разрабатывать новые программы и системы, формулировать задания, использовать средства автоматизации при проектировании информационных систем**

**Знать:**

Возможности существующей программно-технической архитектуры. Возможности современных и перспективных средств разработки программных продуктов, технических средств. Методологии ра-работки программного обеспечения и технологии программирования. Методологии и технологии проектирования и использования баз данных. Языки формализации функциональных спецификаций. Методы и приемы формализации задач. Методы и средства проектирования программного обеспечения. Методы и средства проектирования программных интерфейсов. Методы и средства проектирования баз данных. Принципы построения архитектуры программного обеспечения и виды архитектуры программного обеспечения. Типовые решения, библитеки программных модулей, шаблоны, классы объектов, используемые при разработке программного обеспечения. Методы и средства проектирования программного обеспечения. Методы и средства проектирования баз данных. Методы и средства проектирования программных интерфейсов

**Уметь:**

Проводить анализ исполнения требований. Вырабатывать варианты реализации требований. Проводить оценку и обоснование рекомендуемых решений. Осуществлять коммуникации с заинтересованными сторонами. Выбирать средства реализации требований к программному обеспечению. Вырабатывать варианты реализации программного обеспечения. Проводить оценку и обоснование рекомендуемых решений. Осуществлять коммуникации с заинтересованными сторонами. Использовать существующие типовые решения и шаблоны проектирования программного обеспечения. Применять методы и средства проектирования программного обеспечения, структур данных, баз данных, программных интерфейсов. Осуществлять коммуникации с заинтересованными сторонами

**Владеть:**

Анализом возможностей реализации требований к программному обеспечению. Оценкой времени и трудоемкости реализации требований к программному обеспечению. Согласованием требований к программному обеспечению с заинтересованными сторонами. Оценкой и согласованием сроков выполнения поставленных задач. Разработкой и согласованием технических спецификаций на программные компоненты и их взаимодействие с архитектором программного обеспечения. Распределением заданий между программистами в соответствии с техническими спецификациями. Осуществлением контроля выполнения заданий. Осуществлением обучения и наставничества. Формированием и предоставлением отчетности в соответствии с установленными регламентами. Оценкой и согласованием сроков выполнения поставленных задач. Разработкой, изменением и согласованием архитектуры программного обеспечения с системным аналитиком и архитектором программного обеспечения. Проектированием структур данных. Проектированием баз данных. Проектированием программных интерфейсов. Оценкой и согласованием сроков выполнения поставленных задач.

#### **ПК-2: Способностью использовать технические, программные средства и языки программирования дляразработки алгоритмов и программ в области интеллектуального анализа данных, интеллектуальных и информационных систем**

#### **Знать:**

Языки формализации функциональных спецификаций; методы и приемы формализации задач, постановку математической задачи, возможные алгоритмы решения.

### **Уметь:**

решать типовые и нетиповые задачи, выполнить анализ поставленной задачи, построить математическую модель, разработать схему решения.

**Владеть:**

 навыками работы с компьютером как средством управления информации, способностью использовать различные методы анализа построенных математических, информационных и имитационных моделей.

## **4. СОДЕРЖАНИЕ ДИСЦИПЛИНЫ (МОДУЛЯ), СТРУКТУРИРОВАННОЕ ПО ТЕМАМ (РАЗДЕЛАМ) С УКАЗАНИЕМ ОТВЕДЕННОГО НА НИХ КОЛИЧЕСТВА АКАДЕМИЧЕСКИХ ЧАСОВ И ВИДОВ УЧЕБНЫХ ЗАНЯТИЙ**

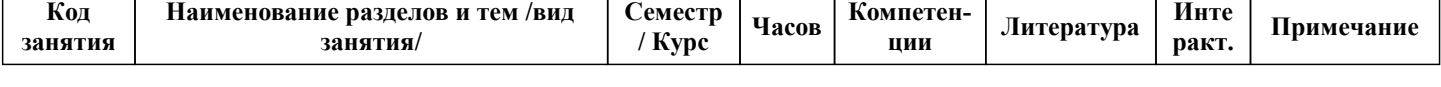

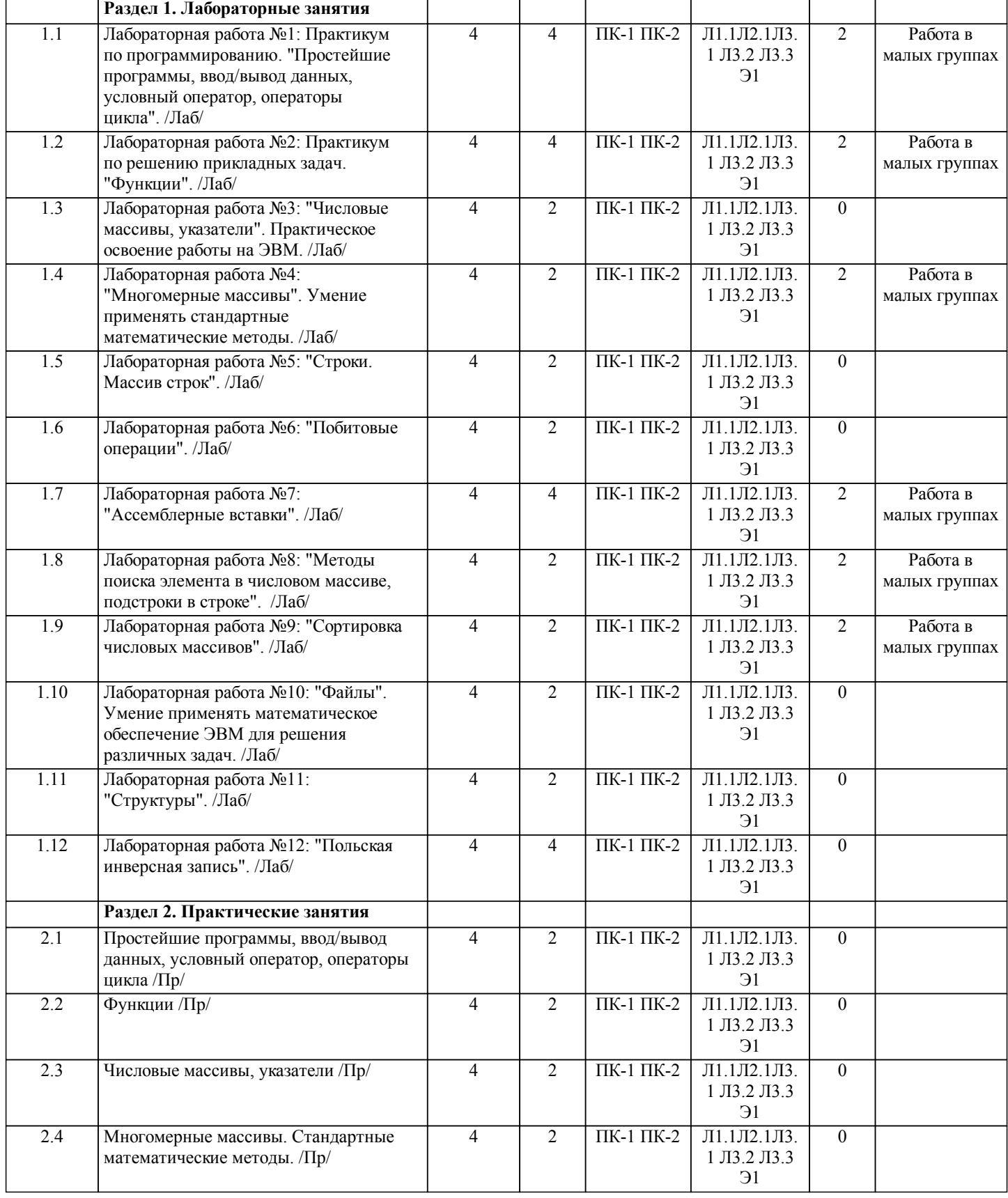

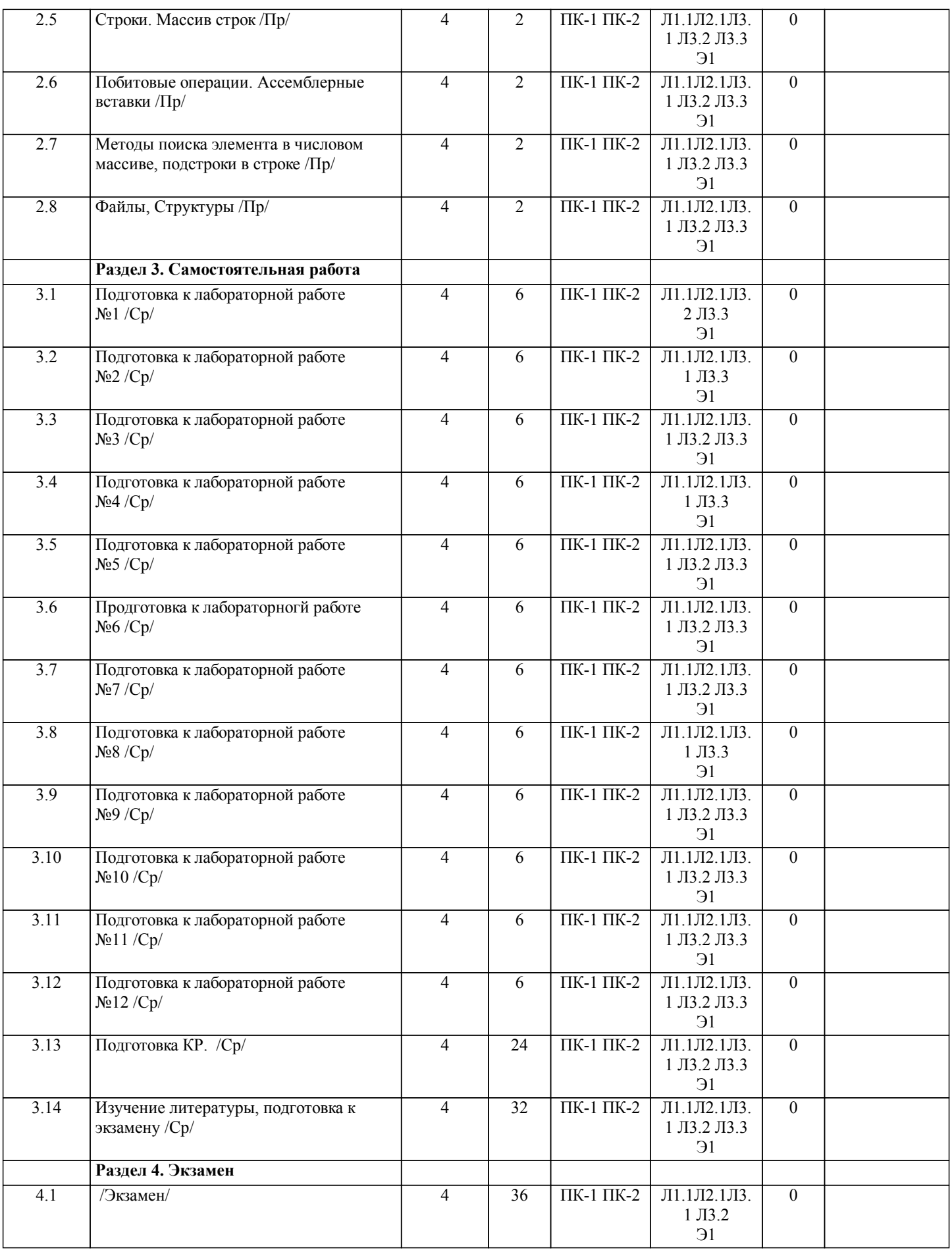

**5. ОЦЕНОЧНЫЕ МАТЕРИАЛЫ ДЛЯ ПРОВЕДЕНИЯ ПРОМЕЖУТОЧНОЙ АТТЕСТАЦИИ**

**Размещены в приложении**

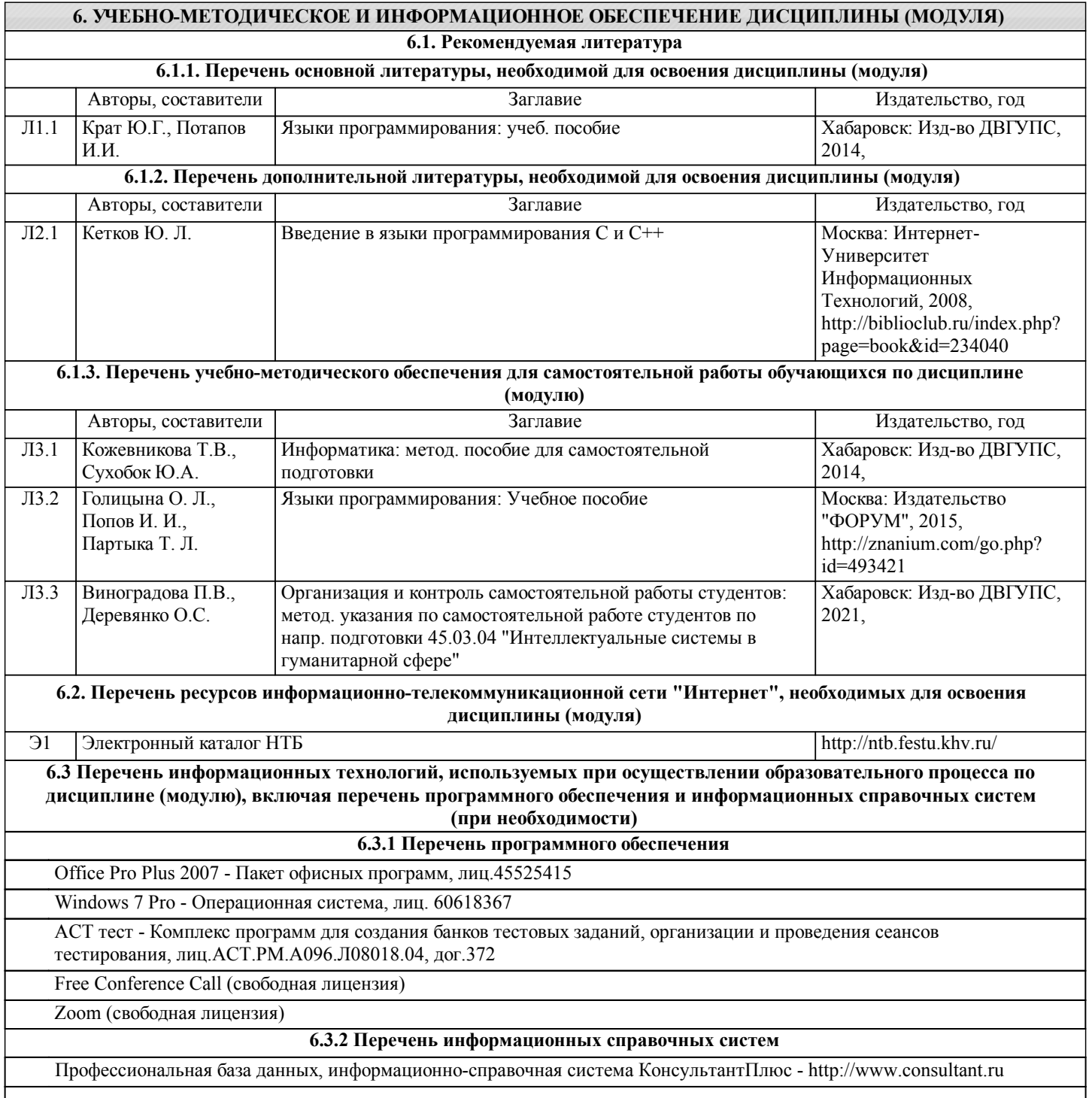

### **7. ОПИСАНИЕ МАТЕРИАЛЬНО-ТЕХНИЧЕСКОЙ БАЗЫ, НЕОБХОДИМОЙ ДЛЯ ОСУЩЕСТВЛЕНИЯ ОБРАЗОВАТЕЛЬНОГО ПРОЦЕССА ПО ДИСЦИПЛИНЕ (МОДУЛЮ)**

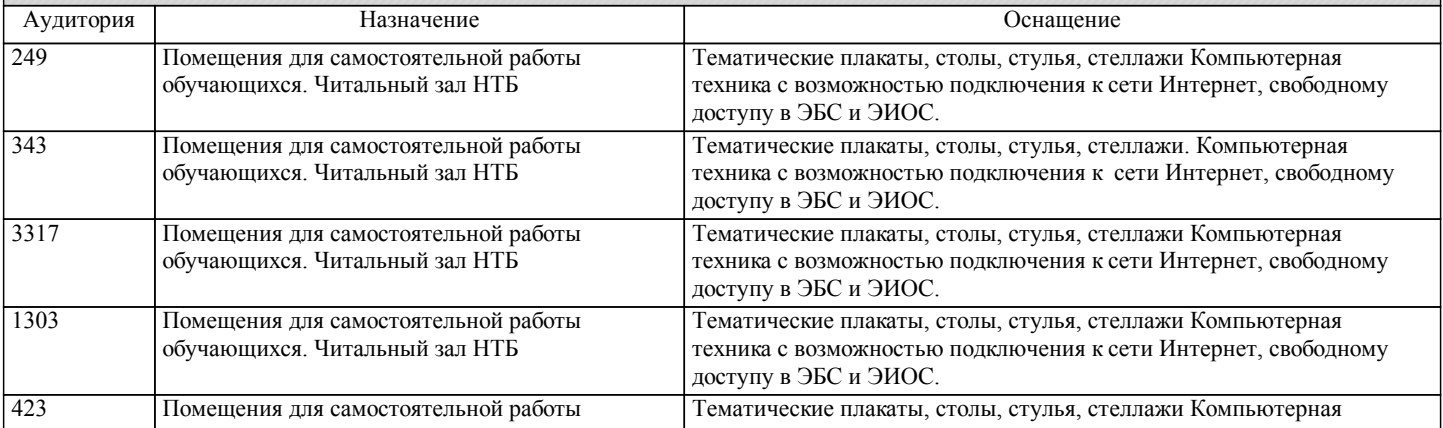

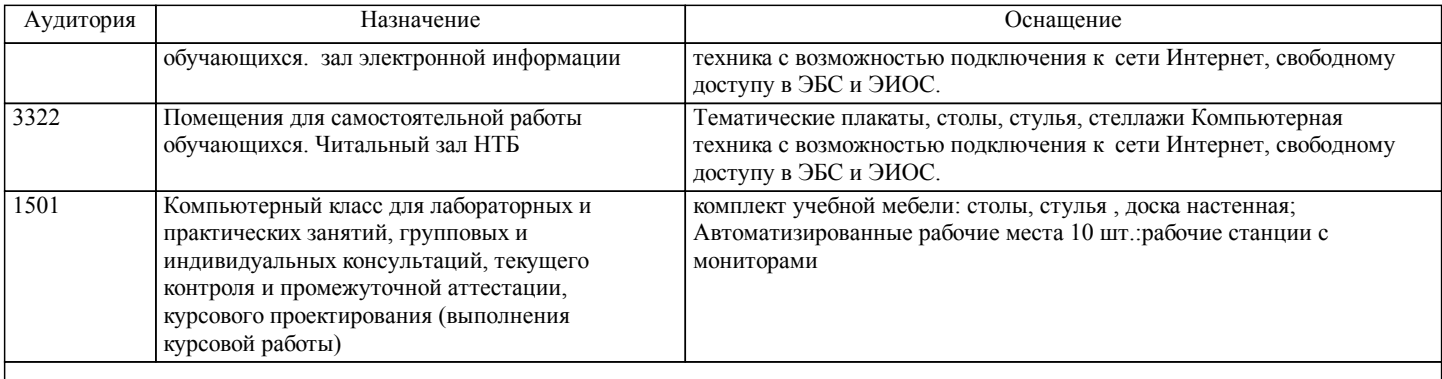

### **8. МЕТОДИЧЕСКИЕ МАТЕРИАЛЫ ДЛЯ ОБУЧАЮЩИХСЯ ПО ОСВОЕНИЮ ДИСЦИПЛИНЫ (МОДУЛЯ)**

В ходе изучения дисциплины уделяется внимание как теоретическому усвоению основных понятий дисциплины, так и приобретению, развитию и закреплению компетенций, практических навыков и умений по использованию инструментальных средств информационных технологий при решении задач программирования.

На лабораторных занятиях, ориентированных на предметную область будущей профессиональной деятельности студентов, выборочно контролируется степень усвоения студентами основных теоретических положений.

Для лучшего усвоения положений дисциплины студенты должны:

- постоянно и систематически с использованием рекомендованной литературы и электронных источников информации закреплять знания, полученные на лекциях;

- находить решения проблемных вопросов, поставленных преподавателем в ходе лекций и практических занятий;

- регулярно и своевременно изучать материал, выданный преподавателем на са-мостоятельную проработку;

- с использованием средств информационных систем, комплексов и технологий, электронных учебников и практикумов, информационных ресурсов глобальной сети Интернет выполнить на компьютере тематические практические задания, предназначенные для самостоятельной работы;

- регулярно отслеживать и использовать информацию, найденную на специализи-рованных сайтах;

- при подготовке КР проявить исследовательские и творческие способности, уме-ние анализировать и систематизировать информацию, проводить обобщение, формировать рекомендации и делать обоснованные выводы.

Инновационные методы, используемые в процессе преподавания

Для реализации компетентностного подхода все проводимые занятия, в том числе самостоятельная работа студентов, предусматривают сочетание передовых методических приемов с новыми образовательными информационными технологиями и достижениями науки и техники. Используются современные формы и методы обучения (тренинги, исследовательские методы, проблемное и проектное обучение), направленные на развитие творческих способностей и самостоятельности студентов, привитие им интереса к исследовательской работе, формирование убеждения о необходимости при решении любых прикладных задач использовать инновационные информационные технологии. Лабораторные занятия проводятся в компьютерных классах с применением специально разработанных учебнометодических пособий, электронных учебников, тренинго- и контрольно-тестирующих комплексов объективной оценки компетенций, знаний, практических навыков и умений. Тематика практических заданий ориентирована на всестороннее рассмотрение возможностей базовых информационных средств и технологий и их применение при решении типовых и исследовательских задач сферы деятельности.

В ходе самостоятельной работы, при подготовке к плановым занятиям и экзамену студенты анализируют поставленные преподавателем задачи и проблемы и находят пути к их разрешению с использованием инструментальных средств офисных и специализированных информационных технологий, учебно-методической литературы, электронных изданий, глобальной сети Интернет и тренинго-тестирующих комплексов.

На лабораторных занятиях и в часы консультаций преподаватель дает оценку правильности выбора конкретными студентами средств и технологий разрешения поставленных задач и проблем, привлекая к дискуссии других студентов.

Описание интерактивной формы обучения «Работа в малых группах»

Форма организации учебно-познавательной деятельности, предполагающая функционирование разных малых групп, работающих как над общими, так и над специфическими заданиями преподавателя. Групповая работа стимулирует согласованное взаимодействие между студентами, отношения взаимной ответственности и сотрудничества. Организация групповой работы:

Учебная группа разбивается на несколько небольших групп - от 3 до 6 человек.

Каждая группа получает свое задание. Задания могут быть одинаковыми для всех групп либо дифференцированными. Внутри каждой группы между ее участниками распределяются роли.

Процесс выполнения задания в группе осуществляется на основе обмена мнениями, оценками.

При подготовке к экзамену необходимо ориентироваться на конспекты лекций, рекомендуемую литературу, образовательные Интернет- ресурсы. Студенту рекомендуется также в начале учебного курса познакомиться со следующей учебно-методической документацией:

программой дисциплины;

перечнем знаний и умений, которыми студент должен владеть;

тематическими планами практических занятий;

учебниками, пособиями по дисциплине, а также электронными ресурсами;

перечнем вопросов к экзамену.

После этого у студента должно сформироваться четкое представление об объеме и характере знаний и умений, которыми надо будет овладеть в процессе освоения дисциплины. Систематическое выполнение учебной работы на практических занятиях позволит успешно освоить дисциплину и создать хорошую базу для сдачи экзамена. Формирование групп. При комплектовании групп в расчет надо брать два признака: \* уровень учебных успехов студентов; \* характер межличностных отношений. Студентов можно объединить в группы или по однородности (гомогенная группа), или по разнородности (гетерогенная группа) учебных успехов. В группу должны подбираться студенты, между которыми сложились отношения доброжелательности. Только в этом случае в группе возникает психологическая атмосфера взаимопонимания и взаимопомощи, снимаются тревожность и страх. Функции преподавателя: \* Объяснение цели предстоящей работы; \* Разбивка студентов на группы; \* Раздача заданий для групп; \* Контроль за ходом групповой работы; \* Попеременное участие в работе групп, но без навязывания своей точки зрения как единственно возможной, а побуждая к

\* После отчета групп о выполненном задании преподаватель делает выводы.

Преимущества групповой работы:

активному поиску.

Группа имеет «множество глаз». Каждый участник может увидеть себя и свои проблемы с других точек зрения.

Группа - это микромодель общественных реакций на поведение индивидуума. Каждый участник «создает» свое привычное жизненное пространство отношений с другими людьми. Увидев и осознав их ограниченность и неэффективность, можно попытаться менять свой способ взаимоотношений.

В нормально развивающейся группе, за что, конечно, ответственен ведущий группы, можно не только всесторонне увидеть себя, моделировать свое поведение «здесь и теперь», но, что очень важно, получить поддержку при опробовании новых способов поведения. Группа предполагает живой обмен опытом создания и решения проблем.

Примерный перечень тем курсовых работ

- 1. Разработка ИС «Деканат».<br>2. Разработка ИС АРМ «Каф
- 2. Разработка ИС АРМ «Кафедра».<br>3. Разработка ИС «Институт».
- 3. Разработка ИС «Институт».<br>4. Разработка ИС «Расписание
- 4. Разработка ИС «Расписание».<br>5. Разработка ИС «Учебная нагр
- 5. Разработка ИС «Учебная нагрузка преподавателей».<br>6. Разработка ИС «Генератор заданий».
- 6. Разработка ИС «Генератор заданий».<br>7. Разработка ИС «Курсы повышения ки
- 7. Разработка ИС «Курсы повышения квалификации».
- 8. Разработка ИС «Брокерская контора».<br>9 Разработка ИС «Электронный секрета
- 9. Разработка ИС «Электронный секретарь».
- 10. Разработка АРМ «Выездные налоговые проверки».
- 11. Разработка системы «Камеральные налоговые проверки».
- 12. Разработка системы «Электронный секретарь».
- 13. Разработка системы «Инвестиции».
- 14. Разработка системы «Банкротство».
- 15. Разработка системы «Арбитраж».
- 16. Разработка системы «Маркетинг».
- 17. Разработка системы «Казначейство».
- 18. Разработка системы «Кредиты (инвестиции)».
- 19. Разработка ИС «МВД. Учет малолетних нарушителей».
- 20. Разработка ИС «МВД. Статистика правонарушений».
- 21. Разработка ИС «МВД. Кадровый учет».
- 22. Разработка ИС «ГИБДД. Учет ДТП».
- 23. Разработка ИС «ГИБДД. Постановка автомобилей на учет».<br>24 Разработка ИС «ГИБЛЛ Учет угнанных автомобилей»
- 24. Разработка ИС «ГИБДД. Учет угнанных автомобилей».<br>25 Разработка ИС «Социальные льготы»
- 25. Разработка ИС «Социальные льготы».<br>26. Разработка ИС «Приватизация».
- 26. Разработка ИС «Приватизация».<br>27. Разработка ИС «Землеустройств
- 27. Разработка ИС «Землеустройство».<br>28. Разработка ИС «Городское озелене
- 28. Разработка ИС «Городское озеленение».<br>29. Разработка ИС «Школьный отлел».
- 29. Разработка ИС «Школьный отдел».<br>30. Разработка ИС «Памятники архитек
- 30. Разработка ИС «Памятники архитектуры».
- 31. Разработка ИС «Тендеры».<br>32. Разработка ИС «Учет очере
- 32. Разработка ИС «Учет очередей на получение социального жилья».
- Разработка ИС «Дороги».
- 34. Разработка ИС «Мосты».
- 35. Разработка ИС «Общественный транспорт».
- 36. Разработка ИС «Сберкасса».
- 37. Разработка ИС «Контракты». 38. Разработка ИС «Биржа труда». 39. Разработка ИС «Виртуальный магазин». 40. Разработка ИС «Доставка товаров на дом». 41. Разработка ИС «Нефтебаза». 42. Разработка ИС «АЗС». 43. Разработка ИС «Автосалон».<br>44 Разработка ИС «Автосервис» 44. Разработка ИС «Автосервис».<br>45. Разработка ИС «Торговля пол Разработка ИС «Торговля под заказ (автомобили)». 46. Разработка ИС «Транспортные услуги». 47. Разработка ИС «Нотариальная контора». 48. Разработка ИС «Охранное предприятие».<br>49. Разработка ИС «Ломбарл». 49. Разработка ИС «Ломбард».<br>50. Разработка ИС «Гостиница: Разработка ИС «Гостиница». 51. Разработка ИС «Ресторан (кафе)».<br>52. Разработка ИС «Туристическое аг 52. Разработка ИС «Туристическое агентство». 53. Разработка ИС «Рекламное агентство». 54. Разработка ИС «Лаборатория ландшафтного дизайна». 55. Разработка ИС «Лаборатория квартирного дизайна». 56. Разработка ИС «Агентство недвижимости». 57. Разработка ИС «Ювелирная мастерская».<br>58. Разработка ИС «Ювелирный магазин». 58. Разработка ИС «Ювелирный магазин». Разработка ИС «Магазин элитной одежды». 60. Разработка ИС «Обувной бутик». 61. Разработка ИС «Косметический магазин». 62. Разработка ИС «Салон красоты». 63. Разработка ИС «Цветочный магазин». 64. Разработка ИС «Компьютерный салон». 65. Разработка ИС «Работы под заказ (сборка компьютеров)». 66. Разработка ИС «Игровой салон». Разработка ИС «Аптека». 68. Разработка ИС «Аптечный склад». 69. Разработка ИС «Частная радио (теле) компания».
- 70. Разработка ИС «Частная хлебопекарня».<br>71 Разработка ИС «Торговля под заказ (авто
- 71. Разработка ИС «Торговля под заказ (автомобили)»<br>72. Разработка ИС «Торговля под заказ (книги)»
- 72. Разработка ИС «Торговля под заказ (книги)»
- 73. Разработка ИС «Торговля под заказ (мебель)»
- 74. Разработка ИС «Учет товарооборота на предприятиях оптовой торговли»
- 75. Разработка ИС «Учет товарооборота на предприятиях розничной торговли» Разработка ИС «Учет товарооборота на предприятиях общественного питания»

Примерные вопросы к курсовой работе

- 1. Выделите подсистемы, используемые в Вашей ИС.
- 2. Представьте топологию Вашей ИС.
- 3. Какие программные модули используются для функционирования Вашей ИС.

4. Приведите тестовые данные, которые необходимы для проверки работоспособности основных функций реализованного проекта (данные для заполнения справочников, данные для заполнения файлов оперативной информации).

5. Опишите процесс обработки тестовых данных (различные сообщения и другие элементы диалога, который возникает в процессе обработки). Данное описание также может быть показано в приложениях.

При подготовке к экзамену необходимо ориентироваться на конспекты лекций, рекомендуемую литературу, образовательные Интернет- ресурсы. Студенту рекомендуется также в начале учебного курса познакомиться со следующей учебно-методической документацией:

- □ программой дисциплины;<br>□ перечнем знаний и умений
- перечнем знаний и умений, которыми студент должен владеть;
- □ тематическими планами практических занятий;<br>□ чебниками. пособиями по лисциплине. а также
- учебниками, пособиями по дисциплине, а также электронными ресурсами;
- перечнем вопросов к экзамену.

После этого у студента должно сформироваться четкое представление об объеме и характере знаний и умений, которыми надо будет овладеть в процессе освоения дисциплины.

Методические указания по подготовке к практическим и лабораторным занятиям, подготовке к экзамену, выполнения курсовой работы даны в пособии "Организация и контроль самостоятельной работы студентов", приведенном в списке литературы.

Обеспечение обучающихся инвалидов и лиц с ограниченными возможностями здоровья печатными и электронными

образовательными ресурсами в формах, адаптированных к ограничениям их здоровья.

Студенты с ограниченными возможностями здоровья, в отличие от остальных студентов, имеют свои специфические особенности восприятия, переработки материала. Подбор и разработка учебных материалов по дисциплине производится с учетом того, чтобы предоставлять этот материал в различных формах так, чтобы инвалиды с нарушениями слуха получали информацию визуально, с нарушениями зрения - аудиально (например, с использованием программ-синтезаторов речи). Для освоения дисциплины будут использованы лекционные аудитории, оснащенные досками для письма, мультимедийное оборудование: проектор, проекционный экран. Для проведения семинарских (практических) занятий - мультимедийное оборудование: проектор, проекционный экран.

Освоение дисциплины инвалидами и лицами с ограниченными возможностями здоровья осуществляется с использованием средств обучения общего и специального назначения:

- лекционная аудитория: мультимедийное оборудование, источники питания для индивидуальных технических средств;

- учебная аудитория для практических занятий (семинаров): мультимедийное оборудование;

- аудитория для самостоятельной работы: стандартные рабочие места с персональными компьютерами.

В каждой аудитории, где обучаются инвалиды и лица с ограниченными возможностями здоровья, предусмотрено соответствующее количество мест для обучающихся с учетом ограничений их здоровья.

Для обучающихся инвалидов и лиц с ограниченными возможностями здоровья предусмотрено обслуживание по межбиблиотечному абонементу (МБА) с Хабаровской краевой специализированной библиотекой для слепых. По запросу пользователей НТБ инвалидов по зрению, осуществляется информационно-библиотечное обслуживание, доставка и выдача для работы в читальном зале книг в специализированных форматах для слепых.

Разработка при необходимости индивидуальных учебных планов и индивидуальных графиков обучения инвалидов и лиц с ограниченными возможностями здоровья.

Обучающиеся инвалиды, могут обучаться по индивидуальному учебному плану в установленные сроки с учетом особенностей и образовательных потребностей конкретного обучающегося.

Под индивидуальной работой подразумеваются две формы взаимодействия с преподавателем: индивидуальная учебная работа (консультации), т.е. дополнительное разъяснение учебного материала и углубленное изучение материала с теми обучающимися, которые в этом заинтересованы, и индивидуальная воспитательная работа. Индивидуальные консультации по предмету становятся важным фактором, способствующим индивидуализации обучения и установлению воспитательного контакта между преподавателем и обучающимся инвалидом или обучающимся с ограниченными возможностями здоровья.

При составлении индивидуального графика обучения необходимо предусмотреть различные варианты проведения занятий: в академической группе и индивидуально, на дому с использованием дистанционных образовательных технологий.

Проведение учебного процесса может быть организовано с использованием ЭИОС университета и в цифровой среде (группы в социальных сетях, электронная почта, видеоконференцсвязь и др. платформы). Учебные занятия с применением дистанционных образовательных технологий (ДОТ) проходят в соответствии с утвержденным расписанием. Текущий контроль и промежуточная аттестация обучающихся проводится с применением ДОТ.

### **Оценочные материалы при формировании рабочих программ дисциплин (модулей)**

**Дисциплина: Практическое решение задач на ЭВМ Направленность (профиль): Разработка и программирование интеллектуальных систем в таможенной сфере Направление: 45.03.04 Интеллектуальные системы в гуманитарной сфере**

### **Формируемые компетенции:**

### **1. Описание показателей, критериев и шкал оценивания компетенций.**

Показатели и критерии оценивания компетенций

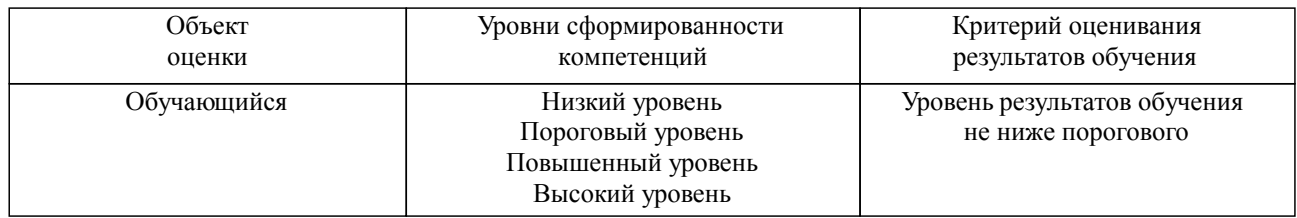

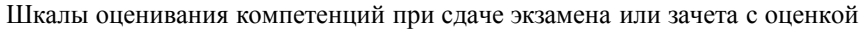

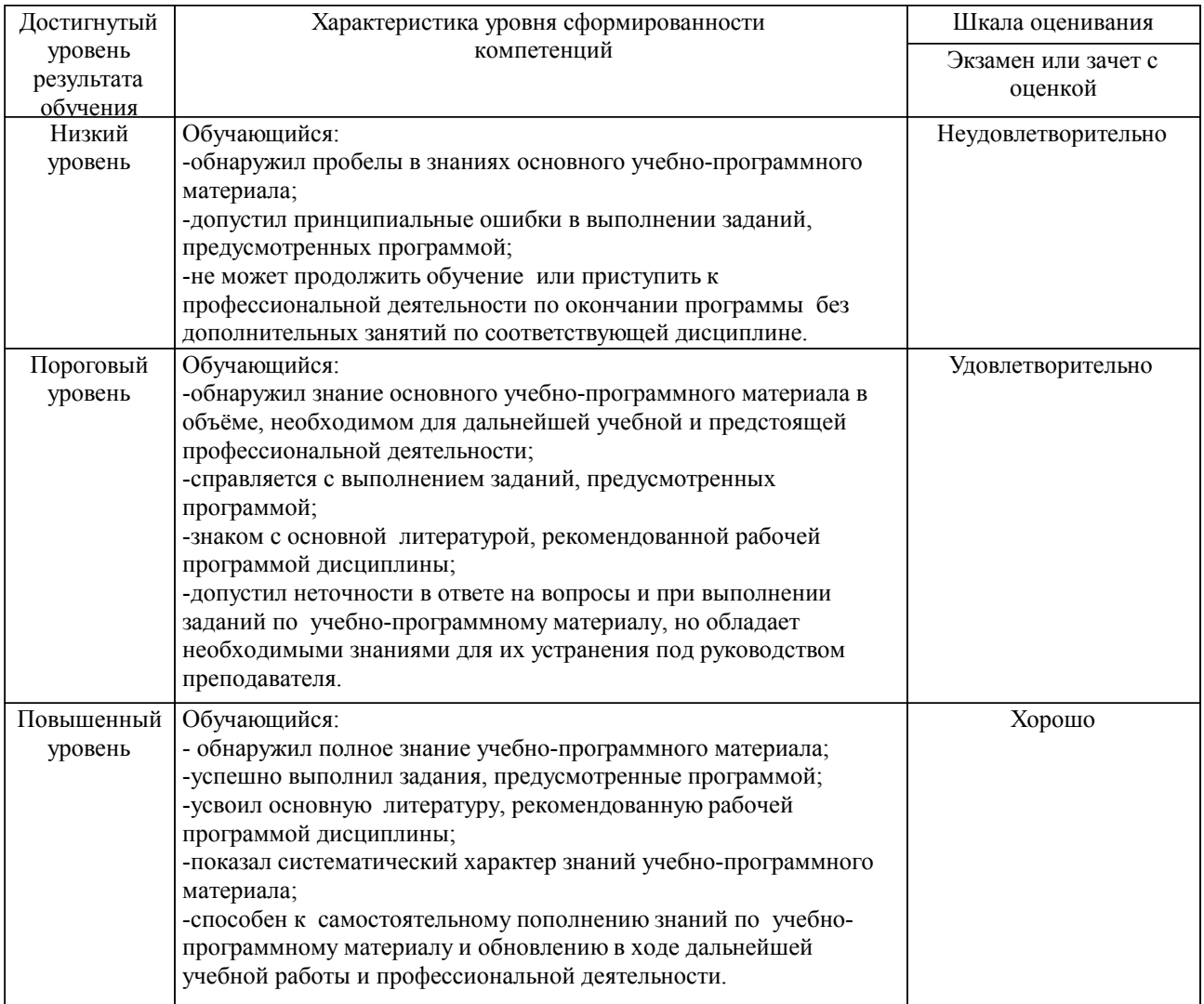

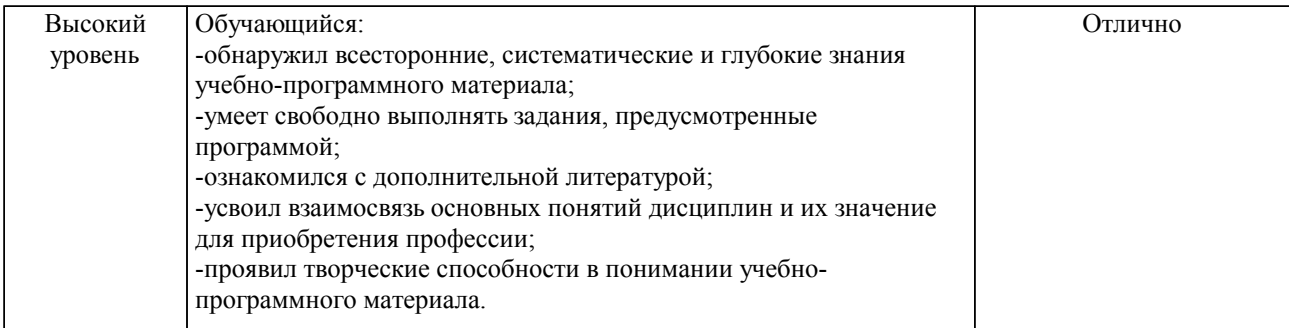

### Шкалы оценивания компетенций при защите курсового проекта/курсовой работы

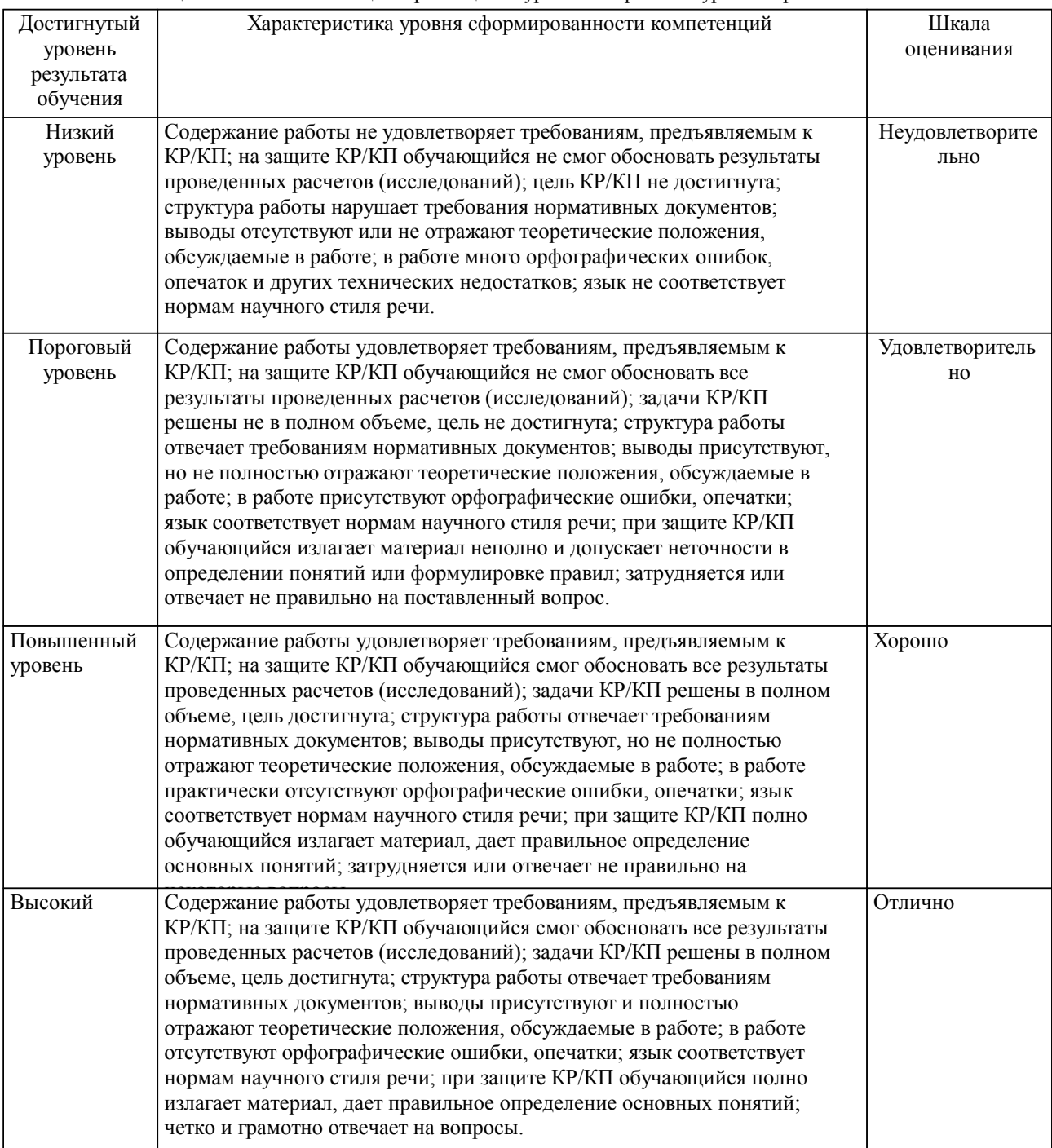

Описание шкал оценивания

Компетенции обучающегося оценивается следующим образом:

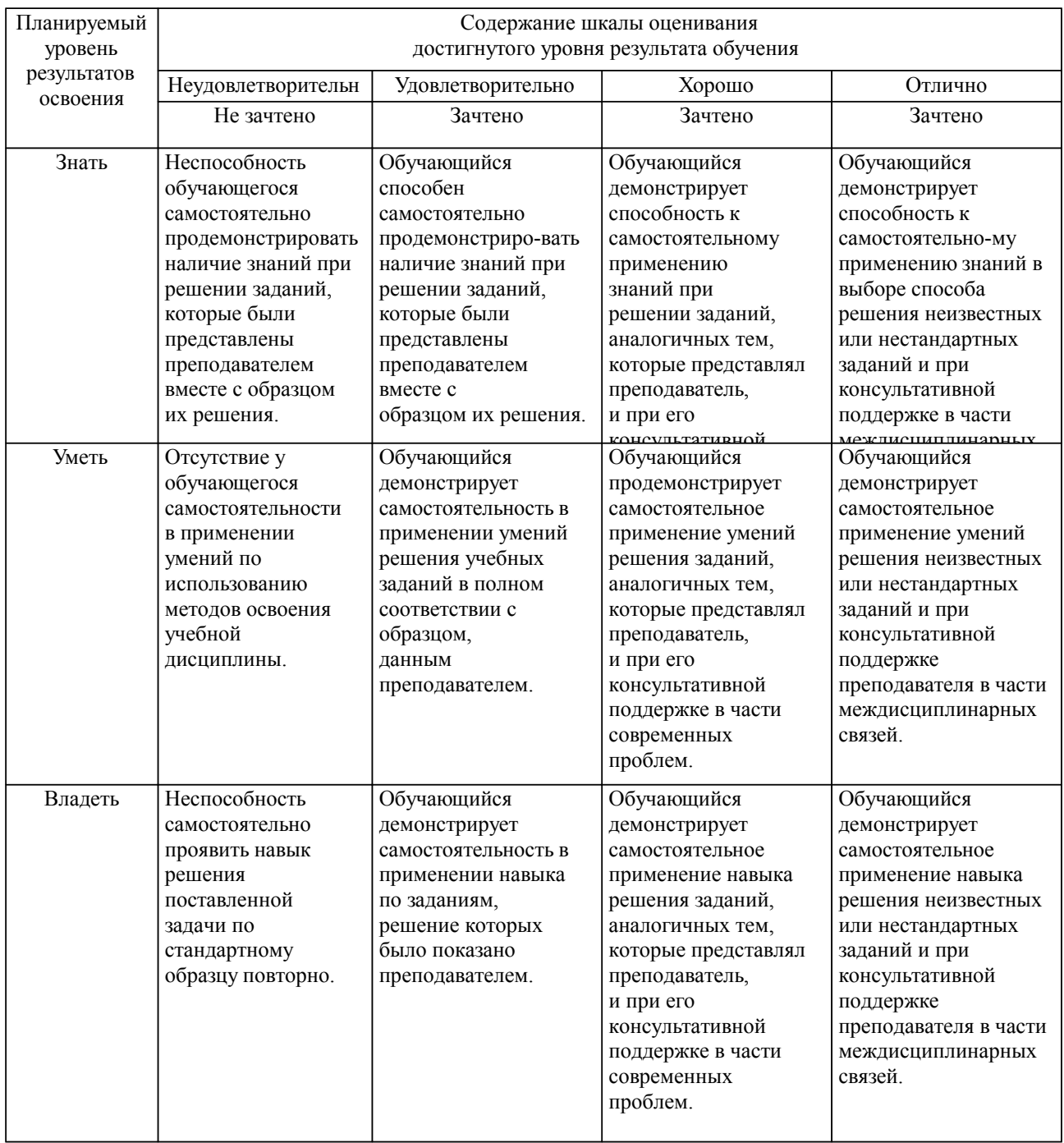

### **2. Перечень вопросов и задач к экзаменам, зачетам, курсовому проектированию, лабораторным занятиям. Образец экзаменационного билета**

Компетенция ПК-1:

1.Типы данных int, short, char, float, double ( диапазон подходящих значений, объем памяти);

2.Числовые значения логических операций;

3.Оператор if ( предназначение, алгоритм работы);

4.Оператор for ( предназначение, алгоритм работы);

5.Функции printf, scanf ( предназначение, параметры, в какой библиотеке хранится прототип);

6.Функции fabs, pow, fmod ( предназначение, параметры, в какой библиотеке хранится прототип);

7.Агрегатные данные : массивы, структуры. Правила объявления и выделения памяти. Типовые алгоритмы поиска в массиве по условию.

8.Назначение компилятора, компоновщика, загрузчика

9.Понятие класса. Описание класса в программе. Конструктор, деструктор класса.

10.Понятие объекта. Способы создания нового объекта класса в программе.(через «конструктор по умолчанию» и конструктор с параметрами)

Компетенция ПК-2:

11.Наследование простое и множественное.

12.Виртуальные методы, чисто виртуальные методы. Реализация полиморфизма через виртуальные

методы.

13.Перегрузка операций. Зачем она может понадобиться?

14.Зачем нужен конструктор копирования? Прегрузка операции присвоения.

15.Из каких частей состоит программа на Ассемблере?

16.Что такое процедура?

17.Какая информация содержится в листинге программы?

18.Как вычислить смещение адреса по листингу программы?

19.Куда вводится символ при вводе по прерыванию INT 21H?

20.Откуда выводится символ при выводе по прерыванию INT 21H?

21.Как организуется цикл в программе?

Образец экзаменационного билета

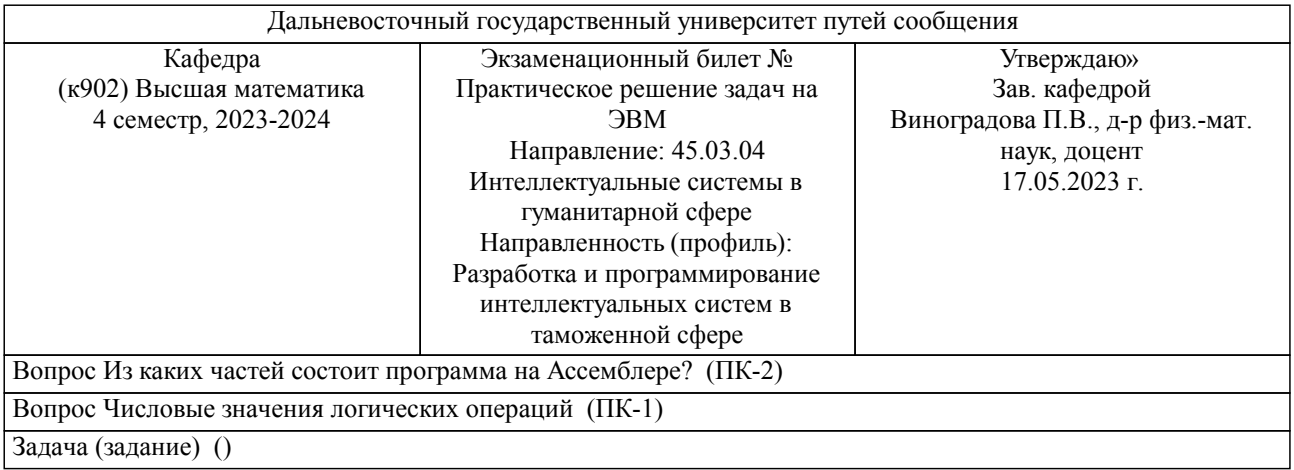

Примечание. В каждом экзаменационном билете должны присутствовать вопросы, способствующих формированию у обучающегося всех компетенций по данной дисциплине.

#### **3. Тестовые задания. Оценка по результатам тестирования.**

1. Выберите верный вариант ответа: Известно, что следующая программа вывела на экран число 0. int  $x,y=1,z=0$ ; for(x=1; ..............; x++)  $\{z$ ++; $\}$ printf( $^{\prime\prime\prime}\%$ d", z); Было использовано условие продолжения цикла........  $\Box$  x+y<7  $R \overline{x+y} < 2$ £  $x+y<5$ £  $x+y<3$ 2. Соответствие между подходящими элементами столбцов таблицы

компоновщик \*.cpp компилятор \*.obj исполняемый файл \*.exe

3. Последовательность, из предложенных операторов составить программу, в которой две переменные величины a и b обменяются своими значениями

1: int a=5,b=8,c;  $2: b=c;$ 3: a=b;

4: c=a;

4. Введите значение переменной: void main(void) { int k, a[10]={ 3, 7, 5, 9,11,

 13,15,17,19,21}; float q,  $c=2$ ;  $k=a[0]$ ;  $q=a/c$ ; } переменная q получит значение Правильные варианты ответа: 1,5; 3\2;

Полный комплект тестовых заданий в корпоративной тестовой оболочке АСТ размещен на сервере УИТ ДВГУПС, а также на сайте Университета в разделе СДО ДВГУПС (образовательная среда в личном кабинете преподавателя).

Соответствие между бальной системой и системой оценивания по результатам тестирования устанавливается посредством следующей таблицы:

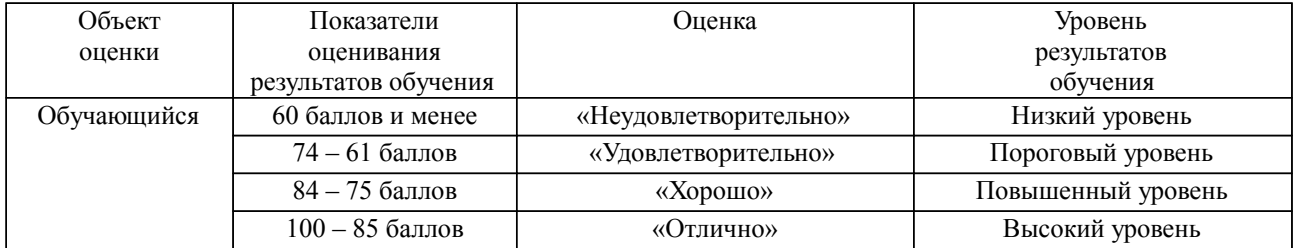

#### **4. Оценка ответа обучающегося на вопросы, задачу (задание) экзаменационного билета, зачета, курсового проектирования.**

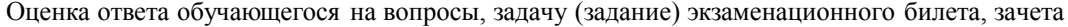

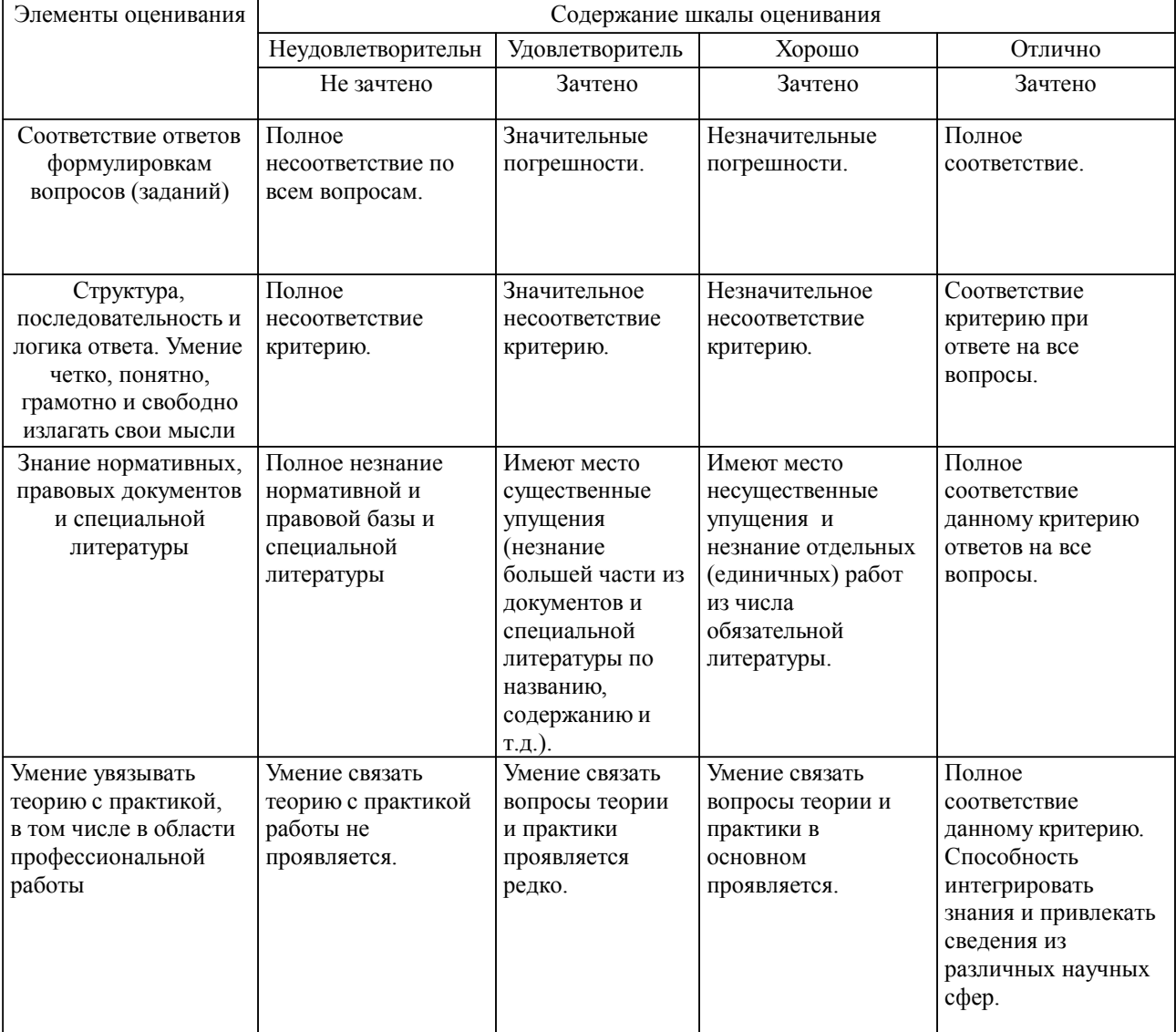

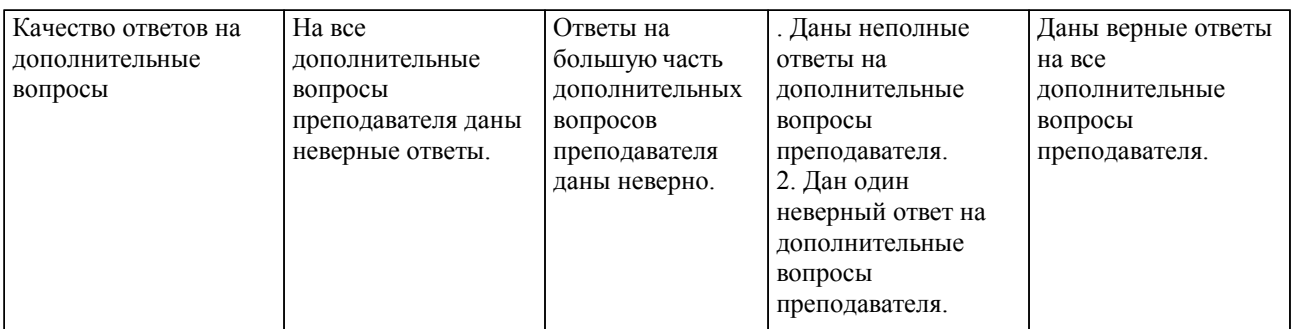

Примечание: итоговая оценка формируется как средняя арифметическая результатов элементов оценивания.

### Оценка ответа обучающегося при защите курсового работы/курсового проекта

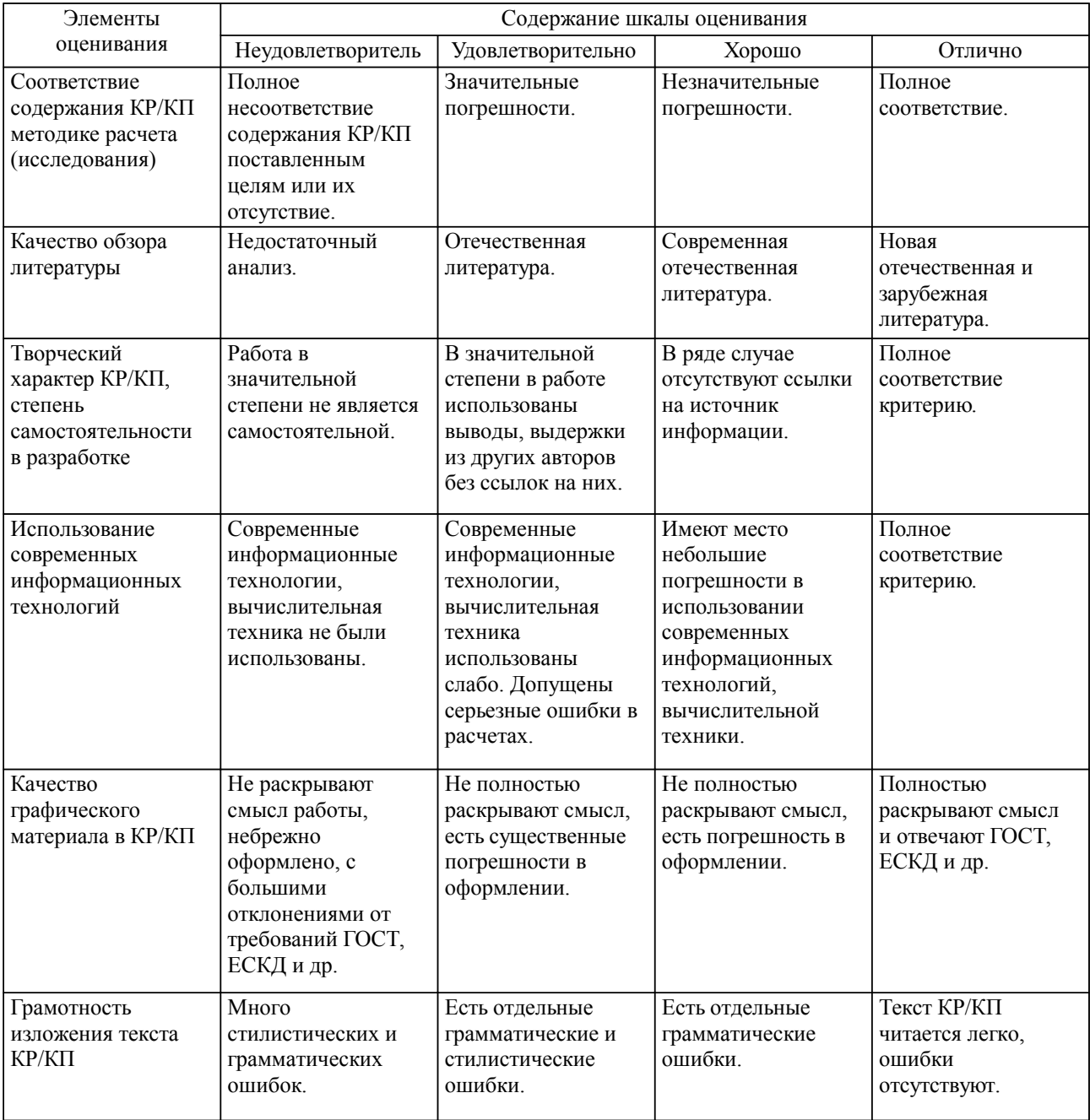

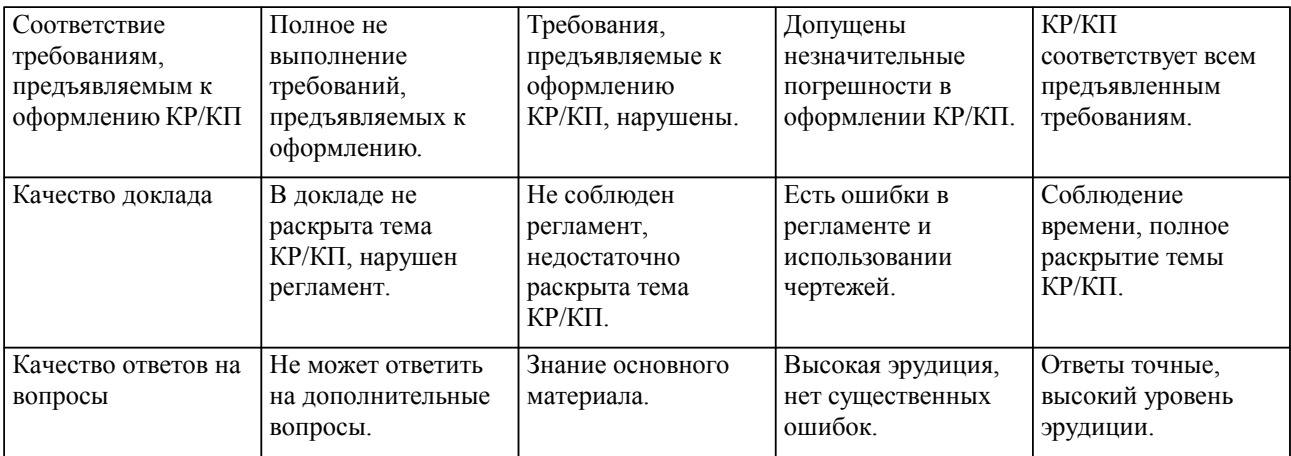

Примечание: итоговая оценка формируется как средняя арифметическая результатов элементов оценивания.